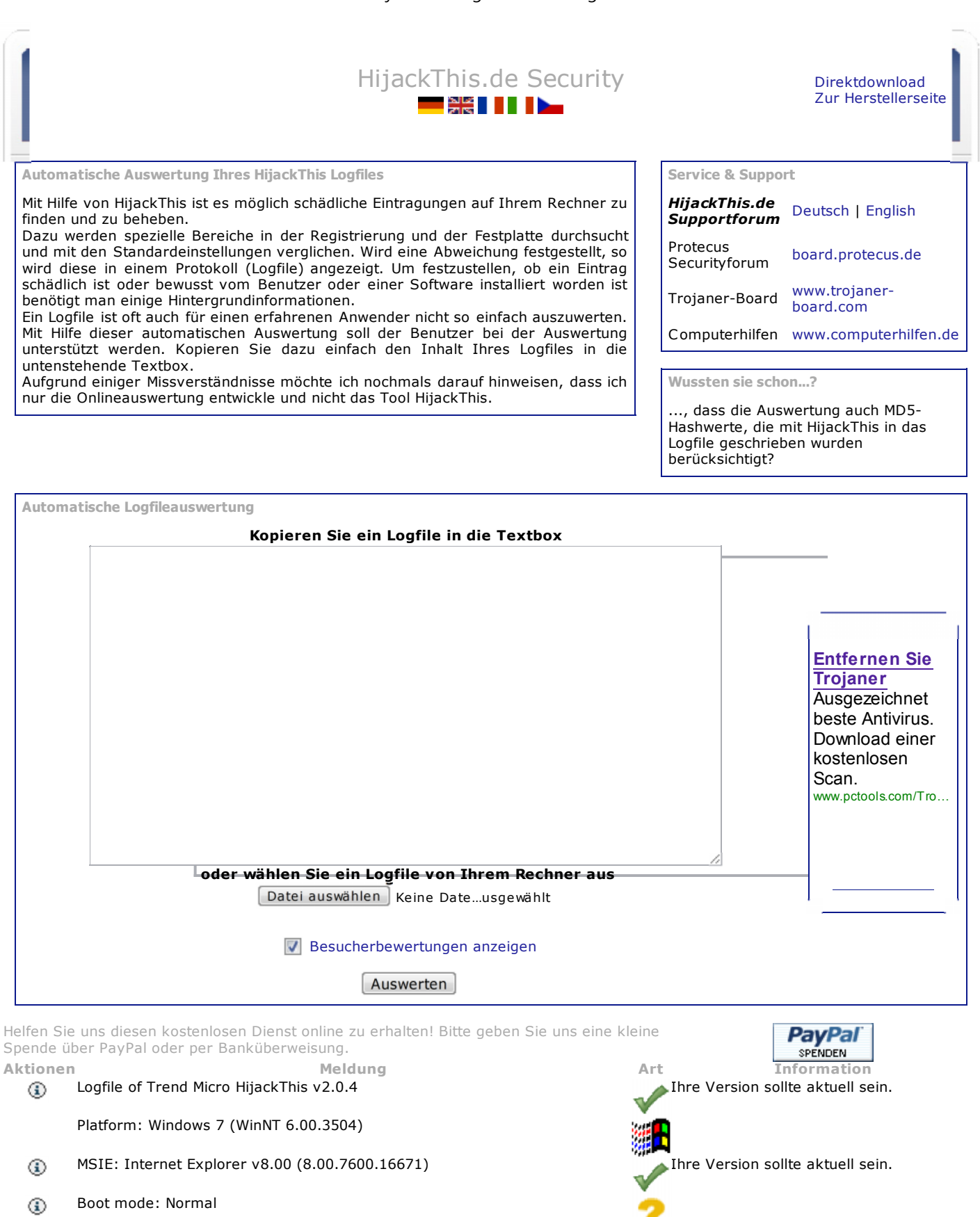

- C:\Program Files (x86)\Analog Devices\SoundMAX\SoundMAX.exe Sicher (3.63 / 5.00) ⊕
- C:\Program Files (x86)\Cloudmark\Desktop\Service\cdswin.exe Sicher (3.6 / 5.00) ⊕
- C:\Program Files (x86)\C-CHANNEL\PayPen\PayPen.exe Sicher (4.28 / 5.00) ⊕
- C :\Program Files (x86)\F-Secure\Common\FSM32.EXE ⊕

**Eventuell schädlich!** Laut unserer Datenbank läuft dieser Prozess nomalerweise in c:\programme\fsecure.\*\common\! überprüfen Sie, ob Sie die Datei kennen und führen Sie ggf. einen Virencheck durch.

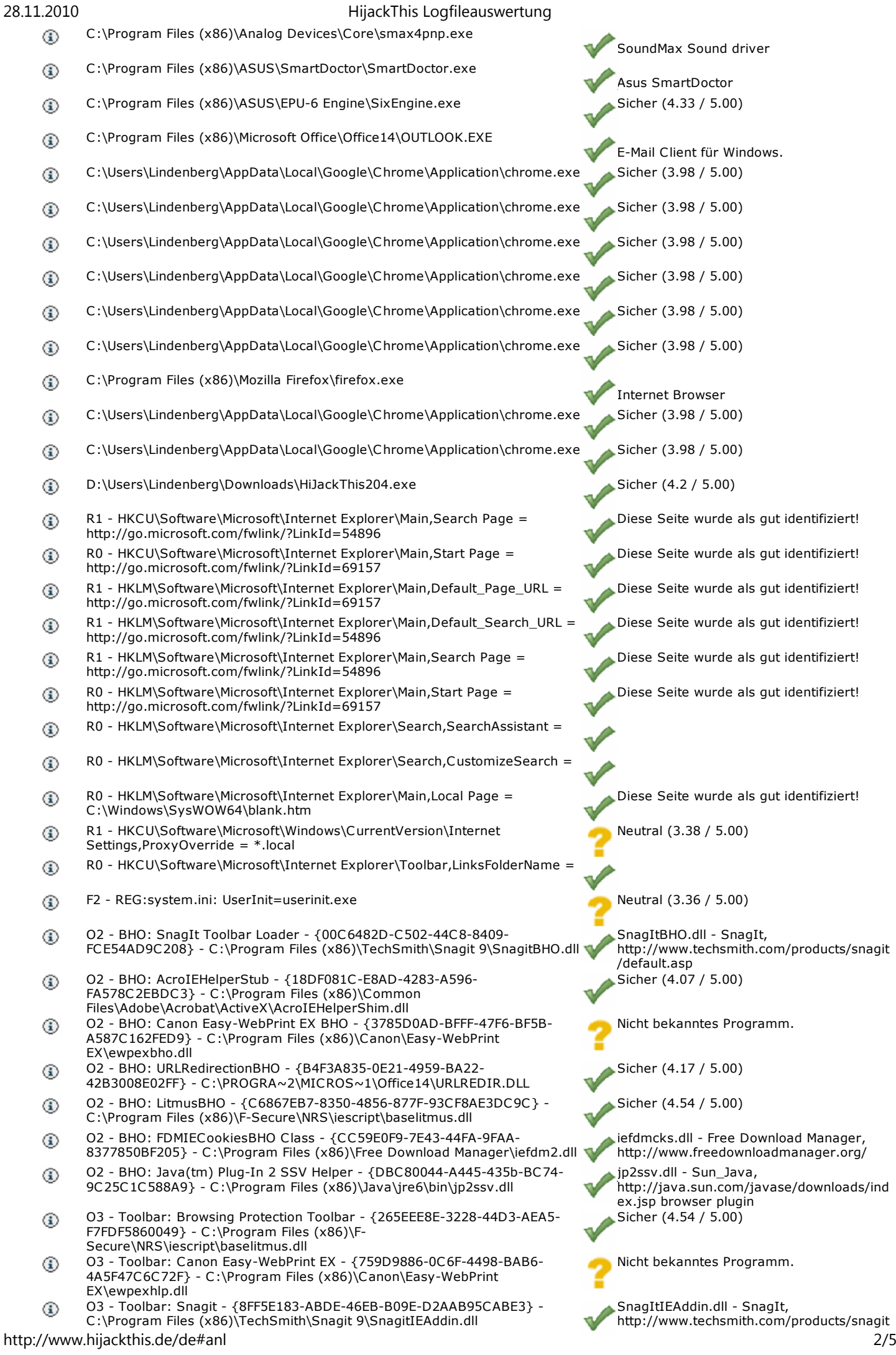

- O4 HKLM\..\Run: [F-Secure Manager] "C :\Program Files (x86)\F-⊕ Secure\Common\FSM32.EXE" /splash
- O4 HKLM\..\Run: [F-Secure TNB] "C :\Program Files (x86)\F-⊕ Secure\FSGUI\TNBUtil.exe" /CHECKALL /WAITFORSW
- O4 HKLM\..\Run: [SoundMAXPnP] C :\Program Files (x86)\Analog ⊕ Devices\Core\smax4pnp.exe
- ⊕ O4 - HKLM\..\Run: [BCSSync] "C :\Program Files (x86)\Microsoft Office\Office14\BCSSync.exe" /DelayServices
- ⊕ O4 - HKCU\..\Run: [Free Download Manager] "C :\Program Files (x86)\Free Download Manager\fdm.exe" -autorun
- O4 HKUS\S-1-5-19\..\Run: [Sidebar] %ProgramFiles%\Windows ⊕ Sidebar\Sidebar.exe /autoRun (User 'LOKALER DIENST')
- O4 HKUS\S-1-5-19\..\RunOnce: [mctadmin] ⊕ C :\Windows\System32\mctadmin.exe (User 'LOKALER DIENST')
- O4 HKUS\S-1-5-20\..\Run: [Sidebar] %ProgramFiles%\Windows ⊕ Sidebar\Sidebar.exe /autoRun (User 'NETZWERKDIENST')
- O4 HKUS\S-1-5-20\..\RunOnce: [mctadmin] ⊕ C :\Windows\System32\mctadmin.exe (User 'NETZWERKDIENST')
- O4 HKUS\S-1-5-21-454838297-1072622876-3536584524-1003\..\Run: ⊕ [Google Update] "C :\Users\Lindenberg\AppData\Local\Google\Update\GoogleUpdate.exe" /c
- (User 'Lindenberg') O4 - Startup: Adobe Gamma.lnk = C :\Program Files (x86)\Common ⊕ Files\Adobe\Calibration\Adobe Gamma Loader.exe
- O4 Global Startup: Cloudmark DesktopOne.lnk = C :\Program Files ⊕ (x86)\Cloudmark\Desktop\Service\cdswin.exe
- O4 Global Startup: PayPen.lnk = ? Nicht bekanntes Programm. ⊕
- O8 Extra context menu item: Alles mit FDM herunterladen ⊕ file://C :\Program Files (x86)\Free Download Manager\dlall.htm
- ⊕ O8 - Extra context menu item: Auswahl mit FDM herunterladen file://C :\Program Files (x86)\Free Download Manager\dlselected.htm
- O8 Extra context menu item: Datei mit FDM herunterladen ⊕ file://C :\Program Files (x86)\Free Download Manager\dllink.htm
- O8 Extra context menu item: E&xport to Microsoft Excel ⊕ res://C :\PROGRA~2\MICROS~1\Office14\EXCEL.EXE/3000
- $^{\circ}$ O8 - Extra context menu item: Nach Microsoft &Excel exportieren res://C :\PROGRA~2\MICROS~1\OFFICE11\EXCEL.EXE/3000
- O8 Extra context menu item: Se&nd to OneNote  $^{\circ}$ res://C :\PROGRA~2\MICROS~1\Office14\ONBttnIE.dll/105
- O8 Extra context menu item: Videos mit FDM herunterladen ⊕ file://C :\Program Files (x86)\Free Download Manager\dlfvideo.htm
- O9 Extra button: An OneNote senden {2670000A-7350-4f3c-8081- ⊕ 5663EE0C6C49} - C :\Program Files (x86)\Microsoft Office\Office14\ONBttnIE.dll
- O9 Extra 'Tools' menuitem: An OneNote s&enden {2670000A-7350-4f3c-⊕ 8081-5663EE0C6C49} - C :\Program Files (x86)\Microsoft Office\Office14\ONBttnIE.dll
- O9 Extra button: @C :\Windows\WindowsMobile\INetRepl.dll,-222 ⊕ {2EAF5BB1-070F-11D3-9307-00C04FAE2D4F} - C :\Windows\WindowsMobile\INetRepl.dll
- O9 Extra button: (no name) {2EAF5BB2-070F-11D3-9307- ⊕ 00C04FAE2D4F} - C :\Windows\WindowsMobile\INetRepl.dll
- O9 Extra 'Tools' menuitem: @C :\Windows\WindowsMobile\INetRepl.dll,-223 ⊕ - {2EAF5BB2-070F-11D3-9307-00C04FAE2D4F} - C :\Windows\WindowsMobile\INetRepl.dll
- O9 Extra button: Verknüpfte &OneNote-Notizen {789FE86F-6FC4-46A1- ⊕ 9849-EDE0DB0C95CA} - C :\Program Files (x86)\Microsoft Office\Office14\ONBttnIELinkedNotes.dll
- $^{\circ}$ O9 - Extra 'Tools' menuitem: Verknüpfte &OneNote-Notizen - {789FE86F-6FC4-46A1-9849-EDE0DB0C95CA} - C :\Program Files (x86)\Microsoft Office\Office14\ONBttnIELinkedNotes.dll
- O9 Extra button: Recherchieren {92780B25-18CC -41C8-B9BE-⊕ 3C9C571A8263} - C :\PROGRA~2\MICROS~1\OFFICE11\REFIEBAR.DLL
- O18 Filter hijack: text/xml {807573E5-5146-11D5-A672-00B0D022E945} ⊕ - C :\Program Files (x86)\Common Files\Microsoft Shared\OFFICE14\MSOXMLMF.DLL
- O23 Service: Acronis Scheduler2 Service (AcrSch2Svc) Unknown owner ⊕ C :\Program Files (x86)\Common Files\Acronis\Schedule2\schedul2.exe
- O23 Service: Adobe LM Service Adobe Systems C :\Program Files ⊕ (x86)\Common Files\Adobe Systems Shared\Service\Adobelmsvc.exe
- O23 Service: Adobe Active File Monitor V8 (AdobeActiveFileMonitor8.0) ⊕ Adobe Systems Incorporated - C :\Program Files (x86)\Adobe\Elements Organizer 8.0\PhotoshopElementsFileAgent.exe

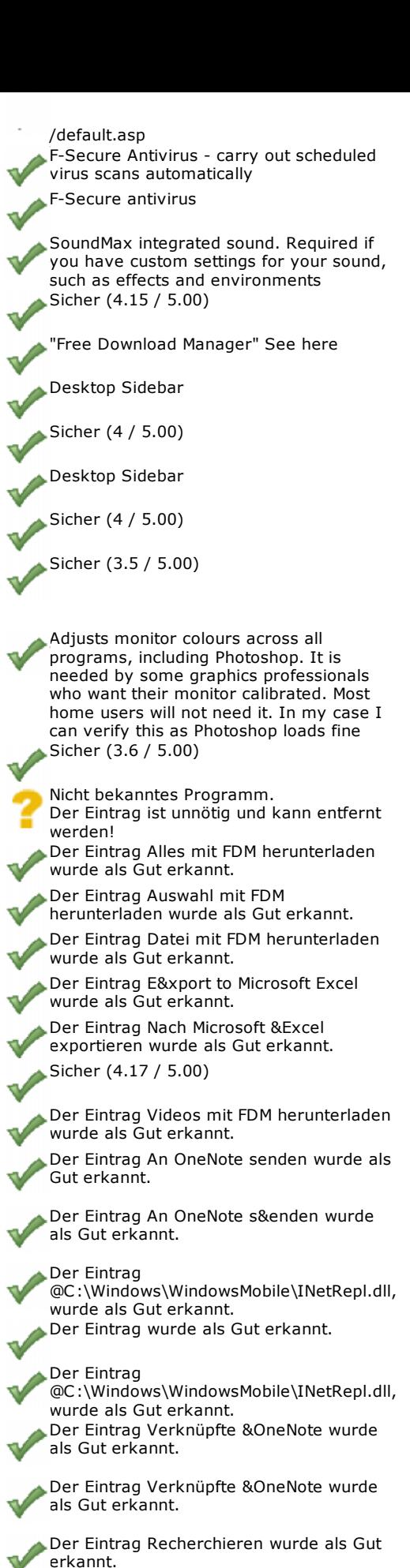

- Sicher (3.87 / 5.00)
- Dieser Dienst (schedul2.exe) wurde als gut identifiziert.
- Dieser Dienst (Adobelmsvc.exe) wurde als gut identifiziert.

Dieser Dienst

(PhotoshopElementsFileAgent.exe) wurde als gut identifiziert.

- O23 Service: Andrea ADI Filters Service (AEADIFilters) Unknown owner ⊕ C :\Windows\system32\AEADISRV.EXE (file missing)
- O23 Service: Acronis Nonstop Backup service (afcdpsrv) Acronis ⊕ C :\Program Files (x86)\Common Files\Acronis\CDP\afcdpsrv.exe
- O23 Service: @%SystemRoot%\system32\Alg.exe,-112 (ALG) Unknown ⊕ owner - C :\Windows\System32\alg.exe (file missing)
- O23 Service: Apple Mobile Device Apple Inc. C :\Program Files ⊕ (x86)\Common Files\Apple\Mobile Device Support\AppleMobileDeviceService.exe
- O23 Service: ASDR Unknown owner C:\Windows\SysWOW64\ASDR.exe ⊕
- ⊕ O23 - Service: ASUS System Control Service (AsSysC trlService) - Unknown owner - C :\Program Files (x86)\ASUS\AsSysC trlService\1.00.02\AsSysC trlService.exe
- O23 Service: ATK Fast User Switch Service (ATKFUSService) Unknown ⊙ owner - C :\Windows\system32\ATKFUSService.exe (file missing)
- O23 Service: Dienst "Bonjour" (Bonjour Service) Apple Inc. C :\Program ⊕ Files (x86)\Bonjour\mDNSResponder.exe
- O23 Service: @%SystemRoot%\system32\efssvc.dll,-100 (EFS) Unknown ⊕ owner - C :\Windows\System32\lsass.exe (file missing)
- O23 Service: FSGKHS (F-Secure Gatekeeper Handler Starter) Unknown ⊕ owner - C :\Program Files (x86)\F-Secure\Anti-Virus\fsgk32st.exe
- O23 Service: @%systemroot%\system32\fxsresm.dll,-118 (Fax) Unknown ⊕ owner - C :\Windows\system32\fxssvc.exe (file missing)
- O23 Service: FLEXnet Licensing Service Acresso Software Inc. ⊕ C :\Program Files (x86)\Common Files\Macrovision Shared\FLEXnet Publisher\FNPLicensingService.exe
- O23 Service: F-Secure Anti-Virus Firewall Daemon (FSDFWD) F-Secure ⊕ Corporation - C :\Program Files (x86)\F-Secure\FWES\Program\fsdfwd.exe
- O23 Service: F-Secure Management Agent (FSMA) F-Secure Corporation ⊕ C :\Program Files (x86)\F-Secure\Common\FSMA32.EXE
- O23 Service: F-Secure ORSP Client (FSORSPClient) F-Secure Corporation ⊕ - C :\Program Files (x86)\F-Secure\ORSP Client\fsorsp.exe
- O23 Service: Google Update Service (gupdate) (gupdate) Google Inc. ⊕ C :\Program Files (x86)\Google\Update\GoogleUpdate.exe
- O23 Service: Sentinel HASP License Manager (hasplms) Unknown owner ⊕ C :\Windows\system32\hasplms.exe (file missing)
- O23 Service: InstallDriver Table Manager (IDriverT) Macrovision ⊕ Corporation - C :\Program Files (x86)\Common Files\InstallShield\Driver\11\Intel 32\IDriverT.exe
- O23 Service: iPod-Dienst (iPod Service) Apple Inc. C :\Program ⊕ Files\iPod\bin\iPodService.exe
- O23 Service: @keyiso.dll,-100 (KeyIso) Unknown owner ⊕ C :\Windows\system32\lsass.exe (file missing)
- O23 Service: LightScribeService Direct Disc Labeling Service ⊕ (LightScribeService) - Hewlett-Packard Company - C :\Program Files (x86)\Common Files\LightScribe\LSSrvc.exe
- O23 Service: @comres.dll,-2797 (MSDTC ) Unknown owner ⊕ C :\Windows\System32\msdtc.exe (file missing)
- O23 Service: Nero BackItUp Scheduler 4.0 Nero AG C :\Program Files ⊕ (x86)\Common Files\Nero\Nero BackItUp 4\NBService.exe
- O23 Service: @%SystemRoot%\System32\netlogon.dll,-102 (Netlogon) ⊕ Unknown owner - C :\Windows\system32\lsass.exe (file missing)
- O23 Service: NitroPDFDriverC reatorReadSpool (NitroDriverReadSpool) ⊕ Nitro PDF Software - C :\Program Files\Common Files\Nitro PDF\Professional\6.0\NitroPDFDriverServicex64.exe
- O23 Service: NVIDIA Display Driver Service (nvsvc) Unknown owner ⊕ C :\Windows\system32\nvvsvc.exe (file missing)
- O23 Service: O&O Defrag (OODefragAgent) O&O Software GmbH ⊕ C :\Program Files\OO Software\Defrag\oodag.exe
- O23 Service: @%systemroot%\system32\psbase.dll,-300 ⊕ (ProtectedStorage) - Unknown owner - C :\Windows\system32\lsass.exe (file missing)
- O23 Service: ProtexisLicensing Unknown owner ⊕ C :\Windows\SysWOW64\PSIService.exe
- O23 Service: @%systemroot%\system32\Locator.exe,-2 (RpcLocator) ⊕ Unknown owner - C :\Windows\system32\locator.exe (file missing)

Sicher (3.71 / 5.00)

Sicher (4.39 / 5.00)

- Der angebliche Systemprozess läuft nicht im System32 Ordner und ist deshalb als schädlich einzustufen. Dieser Dienst (alg.exe) scheint schädlich zu sein. Prozess läuft nicht im System32 Ordner! Dieser Dienst
	- (AppleMobileDeviceService.exe) wurde als gut identifiziert.<br>Sicher (3.76 / 5.00)
		-

Unbekannter Dienst. (AsSysC trlService.exe)

- Unbekannter Dienst. (ATKFUSService.exe)
- Dieser Dienst (mDNSResponder.exe) wurde als gut identifiziert.
- Der angebliche Systemprozess läuft nicht im System32 Ordner und ist deshalb als schädlich einzustufen. Dieser Dienst (lsass.exe) scheint schädlich zu sein. Prozess läuft nicht im System32 Ordner! Dieser Dienst (fsgk32st.exe) wurde als gut identifiziert.
	- Dieser Dienst (fxssvc.exe) wurde als gut identifiziert.
- Dieser Dienst (FNPLicensingService.exe) wurde als gut identifiziert.
- Dieser Dienst (fsdfwd.exe) wurde als gut identifiziert.
- Dieser Dienst (FSMA32.EXE) wurde als gut identifiziert.
- Sicher (4.65 / 5.00)
- Sicher (3.82 / 5.00)
- Unbekannter Dienst. (hasplms.exe)
- Dieser Dienst (IDriverT.exe) wurde als gut identifiziert.
- Dieser Dienst (iPodService.exe) wurde als gut identifiziert.
	- Dieser Dienst (lsass.exe) wurde als gut identifiziert.
- Dieser Dienst (LSSrvc.exe) wurde als gut identifiziert.
- Dieser Dienst (msdtc.exe) wurde als gut identifiziert.
	- Dieser Dienst (NBService.exe) wurde als gut identifiziert.
- Der angebliche Systemprozess läuft nicht im System32 Ordner und ist deshalb als schädlich einzustufen. Dieser Dienst (lsass.exe) scheint schädlich zu sein. Prozess läuft nicht im System32 Ordner! Sicher (4.31 / 5.00)
- Sicher (4.85 / 5.00)
- Dieser Dienst (oodag.exe) wurde als gut identifiziert.
- Der angebliche Systemprozess läuft nicht im System32 Ordner und ist deshalb als schädlich einzustufen. Dieser Dienst (lsass.exe) scheint schädlich zu sein. Prozess läuft nicht im System32 Ordner! Dieser Dienst (PSIService.exe) wurde als gut identifiziert.
- Der angebliche Systemprozess läuft nicht im System32 Ordner und ist deshalb als schädlich einzustufen. Dieser Dienst (locator.exe) scheint schädlich zu sein. Prozess läuft nicht im System32 Ordner!

- O23 Service: @%SystemRoot%\system32\samsrv.dll,-1 (SamSs) v Unknown owner - C :\Windows\system32\lsass.exe (file missing)
- O23 Service: SiSoftware Deployment Agent Service (SandraAgentSrv) ⊕ SiSoftware - C :\Program Files\SiSoftware\SiSoftware Sandra Lite 2009.SP2\RpcAgentSrv.exe
- O23 Service: SBSD Security C enter Service (SBSDWSCService) Safer ⊕ Networking Ltd. - C :\Program Files (x86)\Spybot - Search & Destroy\SDWinSec.exe
- O23 Service: @%SystemRoot%\system32\snmptrap.exe,-3 (SNMPTRAP) ⊕ Unknown owner - C :\Windows\System32\snmptrap.exe (file missing)
- O23 Service: @%systemroot%\system32\spoolsv.exe,-1 (Spooler) ⊕ Unknown owner - C :\Windows\System32\spoolsv.exe (file missing)
- O23 Service: @%SystemRoot%\system32\sppsvc.exe,-101 (sppsvc) ⊕ Unknown owner - C:\Windows\system32\sppsvc.exe (file missing)
- O23 Service: TuneUp Utilities Service (TuneUp.UtilitiesSvc) TuneUp ⊕ Software - C :\Program Files (x86)\TuneUp Utilities 2011\TuneUpUtilitiesService64.exe
- O23 Service: @%SystemRoot%\system32\ui0detect.exe,-101 (UI0Detect) ⊕ Unknown owner - C :\Windows\system32\UI0Detect.exe (file missing)
- O23 Service: @%SystemRoot%\system32\vaultsvc.dll,-1003 (VaultSvc) ⊕ Unknown owner - C:\Windows\system32\Isass.exe (file missing)
- O23 Service: @%SystemRoot%\system32\vds.exe,-100 (vds) Unknown ⊕ owner - C :\Windows\System32\vds.exe (file missing)
- O23 Service: @%systemroot%\system32\vssvc.exe,-102 (VSS) Unknown ⊕ owner - C :\Windows\system32\vssvc.exe (file missing)
- O23 Service: @%SystemRoot%\system32\Wat\WatUX.exe,-601 ⊕ (WatAdminSvc) - Unknown owner C :\Windows\system32\Wat\WatAdminSvc.exe (file missing)
- O23 Service: @%systemroot%\system32\wbengine.exe,-104 (wbengine) ⊕ Unknown owner - C :\Windows\system32\wbengine.exe (file missing)
- ⊕ O23 - Service: @%Systemroot%\system32\wbem\wmiapsrv.exe,-110 (wmiApSrv) - Unknown owner - C :\Windows\system32\wbem\WmiApSrv.exe (file missing)
- O23 Service: @%PROGRAMFILES%\Windows Media ⊕ Player\wmpnetwk.exe,-101 (WMPNetworkSvc) - Unknown owner - C :\Program Files (x86)\Windows Media Player\wmpnetwk.exe (file missing) Kurzauswertung

Die Durchführung dieser Tipps erfolgt auf eigene Verantwortung!

© 2 0 0 4 - 2 0 1 0 M athias M attner | Kontakt

Der angebliche Systemprozess läuft nicht im System32 Ordner und ist deshalb als schädlich einzustufen. Dieser Dienst (lsass.exe) scheint schädlich zu sein. Prozess läuft nicht im System32 Ordner! Sicher (4.08 / 5.00)

Sicher (4.68 / 5.00)

Sicher (4.25 / 5.00)

Der angebliche Systemprozess läuft nicht im System32 Ordner und ist deshalb als schädlich einzustufen. Dieser Dienst (spoolsv.exe) scheint schädlich zu sein. Prozess läuft nicht im System32 Ordner! Sicher (4.17 / 5.00)

Sicher (4.48 / 5.00)

Sicher (4.09 / 5.00)

- Der angebliche Systemprozess läuft nicht im System32 Ordner und ist deshalb als schädlich einzustufen. Dieser Dienst (lsass.exe) scheint schädlich zu sein. Prozess läuft nicht im System32 Ordner! Der angebliche Systemprozess läuft nicht im System32 Ordner und ist deshalb als schädlich einzustufen. Dieser Dienst (vds.exe) scheint schädlich zu sein. Prozess läuft nicht im System32 Ordner! Der angebliche Systemprozess läuft nicht im System32 Ordner und ist deshalb als schädlich einzustufen. Dieser Dienst (vssvc.exe) scheint schädlich zu sein. Prozess läuft nicht im System32 Ordner! Unbekannter Dienst. (WatAdminSvc.exe)
- Dieser Dienst (wbengine.exe) wurde als gut identifiziert.
- Dieser Dienst (WmiApSrv.exe) wurde als gut identifiziert.
- Dieser Dienst (wmpnetwk.exe) wurde als gut identifiziert.